## **ctools - Feature #1069**

## **Document which ctool works with which instrument**

01/09/2014 01:41 PM - Owen Ellis

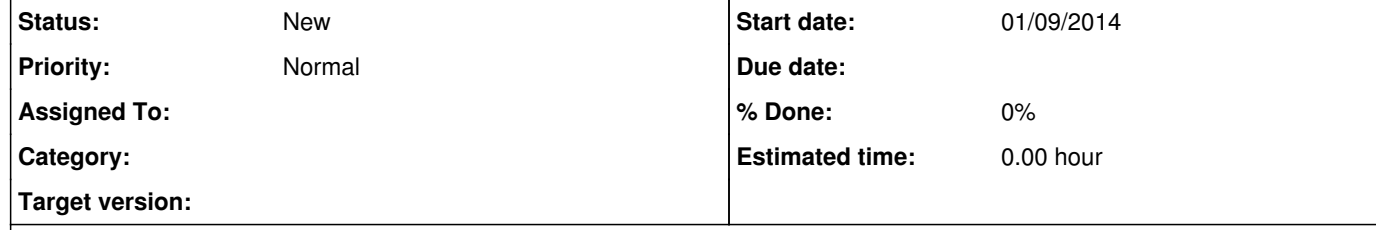

## **Description**

I'm trying to run a Fermi LAT analysis with the ctools and get errors about missing header keywords:

eowen@hfm-1307f:~/analyses/ctools\_crab\$ ctlike Event list, counts map or observation definition file [counts.fits]

\*\*\* ERROR encounterted in the execution of ctlike. Run aborted ... \*\*\* ERROR in GFitsHeaderCard& GFitsHeader::at(std::string&): Invalid argument. Keyword "RA\_PNT" not found in FITS header. eowen@hfm-1307f:~/analyses/ctools\_crab\$ ctselect Input event list or observation definition file [/home/eowen/data/fermi/photon/lat\_photon\_weekly\_w009\_p130\_v001.fits] \*\*\* ERROR in GFitsTable::operator[](std::string&): Column "MULTIP" not found in table \*\*\* ERROR encounterted in the execution of ctselect. Run aborted ...

The ctselect help page doesn't mention for which instruments it works: http://cta.irap.omp.eu/ctools/doc/ctselect.html

The ctlike help page explicitly mentions that it's for CTA analysis, but it should work for HESS and Fermi LAT, too, I think. http://cta.irap.omp.eu/ctools/doc/ctlike.html

Maybe add a section for each ctool listing the instruments it supports?

How can I run ctselect, ctmodel and ctlike for Fermi LAT data?

**History**

## **#1 - 01/09/2014 02:44 PM - Knödlseder Jürgen**

The ctools are only intended to work for CTA data, and HESS, MAGIC, VERITAS in CTA data format.

ctlike can indeed also digest Fermi/LAT data, but not in the way you're trying to do this. To use Fermi/LAT data, you have to define the data in an observation definition XML file. Here an example (from the gammalib source code, see inst/lat/test/data/p6v3):

<observation\_list title="observation library"> <observation name="Crab" id="00001" instrument="LAT"> <parameter name="CountsMap" file="\$(PACKAGE\_SOURCE)/inst/lat/test/data/p6v3/srcmap.fits"/> <parameter name="ExposureMap" file="\$(PACKAGE\_SOURCE)/inst/lat/test/data/p6v3/binned\_expmap.fits"/> <parameter name="LiveTimeCube" file="\$(PACKAGE\_SOURCE)/inst/lat/test/data/p6v3/ltcube.fits"/> <parameter name="IRF" value="P6\_v3\_diff"/> </observation> </observation\_list>

You can then pass this file instead of counts.fits to ctlike, and it should work.

But you're fully right: the documentation of ctools is too sparse for the moment. All this has to be written down. I'm actually trying to get a first complete set of gammalib documents, once this is done, I'm also going to improve the ctools documentation.